#### **Nieuwe rubriek**

De rubriek Unstructured signaleert nieuwe aan databases gelieerde concepten, veelal op het web. De rubriek staat onder redactie van Robbert Hoeffnagel. Tips, ideeën en commentaar kunt u sturen aan dbm@array.nl.

# **DabbleDB maakt online databases mogelijk**

DabbleDB is in de nieuwe wereld van online databases zo langzamerhand een oudgediende. Het bedrijf biedt al enkele jaren een site waar op zeer eenvoudige wijze een webbased database kan worden gecreëerd. Nadat ook gegevens zijn ingevoerd, kan gebruik worden gemaakt van een redelijk groot aantal tools om deze data te manipuleren, rapporten te maken, filters te gebruiken, pivot tabellen te creëren en dergelijke.

Beginnen is uiterst eenvoudig. Voer een naam in die vervolgens in een eigen url wordt opgenomen. Een database met abonnees van Database Magazine wordt dan bijvoorbeeld dbm.dabbledb.com. Vervolgens wordt een account aangemaakt op basis van een e-mailadres en een wachtwoord en we kunnen van start. Een punt van zorg is uiteraard het aanvinken dat we akkoord gaan met de 'privacy policy' van het bedrijf. Hoewel hierin op eerste gezicht geen ongewone punten voor een website naar voren komen, wordt natuurlijk wel gewerkt met data die een zekere waarde zullen verte-

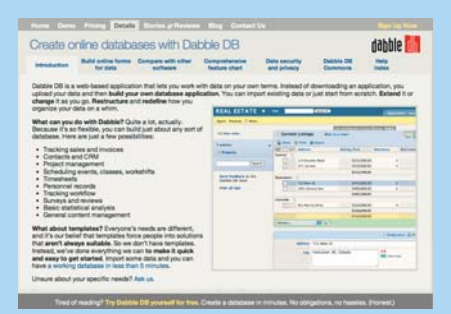

Met een simpele kopieerhandeling kunnen gegevens vanuit een spreadsheet in DabbleDB worden geïmporteerd.

genwoordigen. Zorgvuldig doorlezen van de regels is dan ook geen overbodige luxe.

Data kunnen op eenvoudige wijze vanuit spreadsheets worden geïmporteerd, waarna de gegevens gegroepeerd kunnen worden en als tabellen, grafieken of bijvoorbeeld geografische kaarten bestudeerd kunnen worden. Ook kunnen formulieren worden ontwikkeld voor eigen gebruik of voor gebruik door anderen. Dat importeren gebeurt door middel van een kopieeractie. DabbleDB analy-

seert de ingekopieerde data en haalt daar met een behoorlijke mate van succes de verschillende velden, de diverse datatypes en dergelijke uit. Al zal soms met de hand nog wel wat aangepast moeten worden. Bijvoorbeeld het feit dat een stukje tekst niet zomaar tekst is, maar bijvoorbeeld een plaatsnaam of een locatie. Het werken met de data gebeurt verder vrijwel uitsluitend via een point-en-clickmethode. Er zit een redelijke mate van intelligentie in de diverse tools. Met name handig voor eindgebruikers is bijvoorbeeld de mogelijkheid dat in het geval van datums geen exacte tijdsperiodes aangegeven behoeven te worden. Een kreet als 'next quarter' invullen bij een filter blijkt dan ook goed te werken. Op de site van DabbleDB staat een acht minuten durende demo die al dit soort mogelijkheden goed weergeeft. DabbleDB kent verrassend veel functionaliteit en kan in tal van situaties een interessante oplossing bieden. Kijk voor meer informatie op www.dabbledb.com

### **Cloud Computing Expo**

Na storage en verwerkingscapaciteit maakt nu ook de database zich op voor een tocht richting 'the cloud'. Amazon speelt ook hier weer een belangrijke rol, maar is zeker niet de enige aanbieder van op cloud computing gebaseerde datamanagement services. Om een goed beeld te krijgen van al die nieuwe technologieën en alle nieuwe bedrijven die hierbij een rol spelen, is het wellicht een goed idee om een bezoek te brengen aan de Cloud Computing Expo. Deze conferentie vindt van 19 tot en met 21 november plaats in San Jose, Californië. Dat is misschien wat ver weg, maar het biedt wel de kans om de personen en bedrijven die deze trend vormgeven van dichtbij mee te maken.

Tot de sprekers behoren onder anderen Mike Eaton van Cloudworks, Bill Marshall van rPath, Kirill Sheynkman van Elastra, Thorsten von Eicken van RightScale, Joe Gregorio van Google, Patrick Harr van Nirvanix en John Janakiraman van Skytap. Werner Vogels, chief technology officer van Amazon, verzorgt de keynote speech. Het programma is zeer gevarieerd en biedt onder andere een introductie tot het fenomeen cloud computing, maar gaat op andere punten wel degelijk de diepte in. Bijvoorbeeld als het gaat om de vraag hoe applicaties en data nu het beste 'in the cloud' kunnen worden gebracht. Kijk voor meer informatie op http://cloudcomputingexpo.com

# **Blist: bijna te simpel**

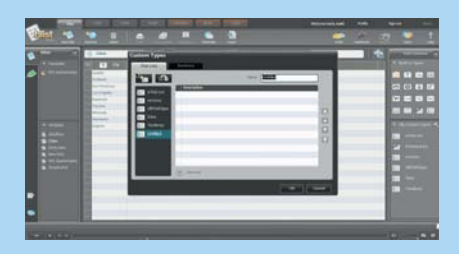

Voor iedereen die professioneel met databases bezig is, zullen tools als Blist lastig te doorgronden zijn. Niet omdat ze zo ingewikkeld zijn, maar juist omdat zij iets

Zelf een lijst maken met Blist.

complex als het structureren en ontsluiten van grote gegevensverzamelingen juist zo kinderlijk eenvoudig maken. Het motto van Blist is 'Create and share your weblists'. Maak echter niet de fout om te denken dat het alleen maar om lijstjes zou gaan. Aan de hand van een sterk op een spreadsheet lijkende metafoor kunnen gebruikers hiermee niet alleen heel eenvoudige lijstjes maken, maar ook behoorlijk ingewikkelde overzichten. Doordat een begrip als 'schema' voor gebruikers die niet in de database-wereld zijn ingevoerd vaak een stap te ver is, kunnen databases worden uitgebreid door een nieuw 'spreadsheet-blad' toe te voegen.

Te vinden op www.blist.com

#### **Zelf aan de slag?**

Wie ervaring met online data wil opdoen zou eens bij CogHead kunnen kijken. Hier kunnen webapplicaties worden gebouwd. Dat kan al via een gratis account. Vervolgens is het mogelijk om zelf online lijstjes en gegevensverzamelingen aan te leggen. Kijk op www.coghead.com

### **Toegang tot data**

BeInSync lijkt in eerste instantie wellicht een simpel tooltje om bestanden tussen meerdere PC's te kunnen uitwisselen. Maar schijn bedriegt. Op de site is software te vinden die een soort transportlaag voor data aan een PC toevoegt. Gegevens kunnen hiermee worden gesynchroniseerd, de software biedt

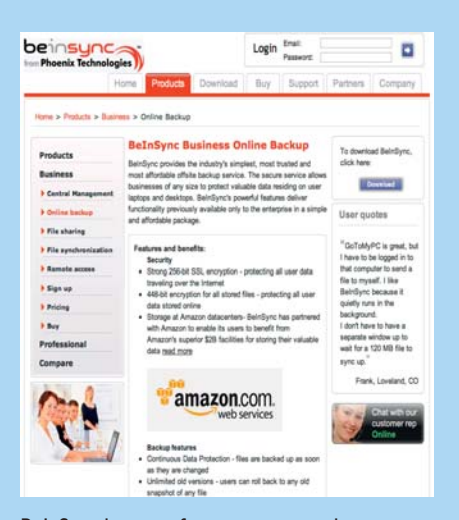

BeInSync levert software waarmee de toegang tot data die bij Amazon's S3 storage services zijn vastgelegd, kan worden vergemakkelijkt.

mogelijkheden voor remote access, maar het meest interessante is wellicht nog wel de samenwerking die met 'cloud storage' mogelijk is. Data kunnen zonder problemen worden weggeschreven naar of weer worden opgehaald van Amazon's S3 storage service. Sterker nog, wie met BeInSync aan de slag gaat, krijgt daar direct 5 GB aan S3-opslagcapaciteit bij.

Het zal duidelijk zijn dat dit product dan ook niet gratis is. Daar staat tegenover dat BeInSync een nuttige aanvulling kan zijn in iedere situatie waar data naar het web verhuizen en waar een goed gestructureerde toegang, backup en uitwisseling mogelijk moeten zijn.

Kijk voor meer informatie op www.beinsync.com

## **Longjump: database as a service**

Longjump levert sinds enige tijd een 'platform as a service', al zou 'database as a service' een betere benaming zijn. Voor een bedrijf dat zich specialiseert in webbased applicaties is de stap naar online databases eigenlijk maar een kleine stap. Het biedt echter wel interessante mogelijkheden. Wat men in feite gedaan heeft is een splitsing aanbrengen tussen de op browsers gebaseerde front-end applicaties van de relationele database back-end.

Het is nu mogelijk om zelf online toepassingen te bouwen. Een belangrijk onderdeel van dat proces is dat hierbij in feite een database wordt gecreëerd die draait in het datacenter van Longjump. Met de applicatie-interface kan vervolgens de toegang tot deze data worden geregeld. Dat gebeurt via een op RESTtechnologie gebaseerde XML-laag die over de eigen database van Longjump is heen gelegd. De applicatie praat tegen deze laag aan en krijgt daar als antwoord standaard SOAP-berichten voor terug.

Hierdoor kan Longjump nu op tal van manieren worden gebruikt. Bijvoorbeeld als een relatief simpele data store zonder dat verder iets met Longjump applicatie-

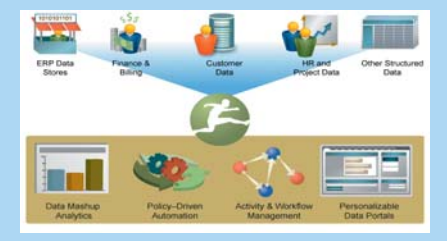

Longjump biedt zowel online applicaties als de optie om van een database as a service gebruik te maken.

tools wordt gedaan. Daarnaast is het ook mogelijk om een webservice te ontwikkelen die data aanbiedt aan gebruikers. Meer info op www.longjump.com